## How do I register?

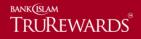

Step 1 - Click the 'lock' icon and select 'first time login' from the drop down.

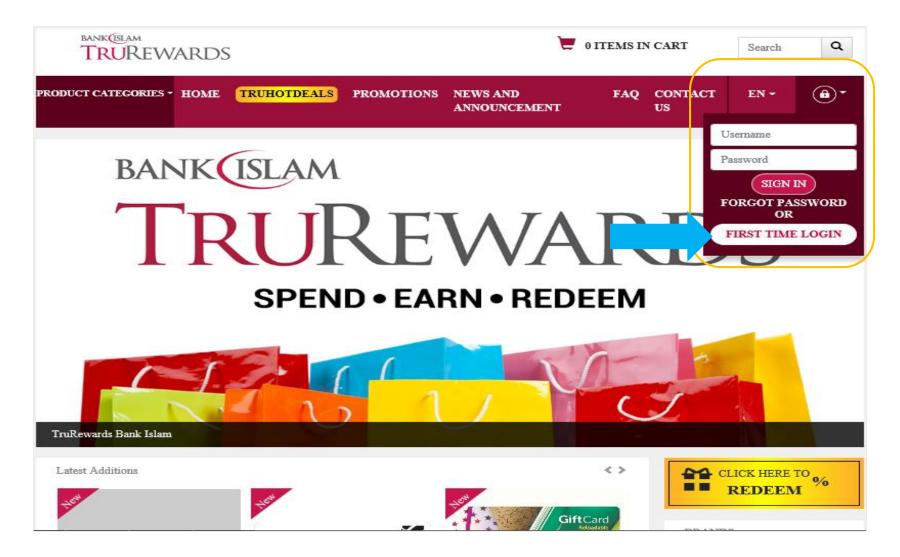

Step 2 - Download, read and understand the T&C of TruRewards Loyalty Programme. Click the acknowledgement box and click 'continue'.

| bank(tslam<br>TRUREWARDS                                                 | S                       |                              |                                 | Search | ٩                      |      |     |
|--------------------------------------------------------------------------|-------------------------|------------------------------|---------------------------------|--------|------------------------|------|-----|
| PRODUCT CATEGORIES -                                                     |                         | ALS PROMOTIONS               | NEWS AND ANNOUNCEMENT           | FAQ    | CONTACT US             | EN - | •   |
| Home / First Time Login                                                  |                         |                              |                                 |        |                        |      |     |
| First Time Login                                                         |                         |                              |                                 |        |                        |      |     |
| Step 1<br>Terms & Conditions                                             |                         | tep 2<br>ame & Password      | Step 3<br>Identity Confirmation |        | Step 4<br>Verification |      |     |
| English Version Malay Version                                            |                         |                              |                                 |        |                        |      |     |
| Terms & Conditions TruRewards Loyalty Pr                                 | ogramme Download here   |                              |                                 |        |                        |      |     |
| I hereby acknowledge that I have read a<br>TruRewards Loyalty Programme. | and agree to the Terms  | and Conditions of Bank Isla  | m                               |        |                        |      |     |
| Continue                                                                 |                         |                              |                                 |        |                        |      |     |
| © Rank Islam Malausia Berhad (98127 - VI                                 | All rights recorded Tor | me and Conditions   Driverse | Pelior                          |        |                        |      | Tan |

Step 3 – Create username & password (Your password must be at least eight (8) characters or more; must contain at least one (1) uppercase, one (1) lowercase and one (1) numeric) and click 'continue'.

| bank(slam<br>TRUREWA        | RDS         | RDS 0 ITEMS IN C.                               |                    |                                         |               | CART                   | Search | ۹          |
|-----------------------------|-------------|-------------------------------------------------|--------------------|-----------------------------------------|---------------|------------------------|--------|------------|
| RODUCT CATEGORIES -         | номе (      | TRUHOTDEALS                                     | PROMOTIONS         | NEWS AND<br>ANNOUNCEMENT                | FAQ           | CONTACT<br>US          | EN -   | <b>@</b> - |
| Home / First Time Login     |             |                                                 |                    |                                         |               |                        |        |            |
| First Time Logi             | n           |                                                 |                    |                                         |               |                        |        |            |
| Step 1<br>Terms & Condition | 15          | Step 2<br>Create Username a                     |                    | Step 3<br>Identity Confirmation         |               | Step 4<br>Verification |        |            |
| Create Username &           | & Passv     | vord                                            |                    |                                         |               |                        |        |            |
| Preferred username:         |             |                                                 |                    |                                         |               |                        |        |            |
| Password:                   |             |                                                 |                    |                                         |               |                        |        |            |
| Confirm password:           |             |                                                 |                    |                                         |               |                        |        |            |
|                             |             | nssword must be 8 ch<br>and one (1) small lette |                    | h a combination of a minimu<br>nber(s). | um of one (1) | capital                |        |            |
|                             |             |                                                 |                    | Back                                    | e             |                        |        |            |
| © Bank Islam Malaysia Ber   | rhad (09122 | V) All rights reser                             | read Tarma and Can | ditions   Privacy Policy                |               |                        |        | Top 4      |

## Step 4 – Complete the details required and the security questions. Click 'continue'.

| TRUREWARDS                            |                         |                       |                                 | N CART                                                                                                    | Search                 |      |  |
|---------------------------------------|-------------------------|-----------------------|---------------------------------|----------------------------------------------------------------------------------------------------|------------------------|------|--|
| ODUCT CATEGORIES - H                  | IOME TRUHOTDEAL         | S PROMOTIONS          | NEWS AND<br>ANNOUNCEMEN         | FAQ                                                                                                    | CONTACT<br>US          | EN - |  |
| Home / First Time Login               |                         |                       |                                 |                                                                                                    |                        |      |  |
| First Time Logir                      | 1                       |                       |                                 |                                                                                                    |                        |      |  |
| Step 1<br>Terms & Conditione          |                         | ep 2<br>me & Password | Step 3<br>Identity Confirmation |                                                                                                    | Step 4<br>Verification |      |  |
| Confirm Identity                      |                         |                       |                                 |                                                                                                    |                        |      |  |
| New NRIC Number:                      |                         |                       |                                 |                                                                                                    |                        |      |  |
| Date Of Birth<br>(Date, Month, Year): | Date 🗸                  | Month 🗸               | Year                            | -                                                                                                    |                        |      |  |
| Question 1                            |                         |                       |                                 |                                                                                                    |                        |      |  |
| Question:                             | Please select questions |                       |                                 | -                                                                                                    |                        |      |  |
| Answer:                               |                         |                       |                                 |                                                                                                    |                        |      |  |
| Question 2                            |                         |                       |                                 |                                                                                                    |                        |      |  |
| Question:                             | Please select questions |                       |                                 | -                                                                                                    |                        |      |  |
| Answer:                               |                         |                       |                                 |                                                                                                    |                        |      |  |
| Question 3                            |                         |                       |                                 |                                                                                                    |                        |      |  |
| Question:                             | Please select questions |                       |                                 | <ul> <li>Image: A set of the set of the</li></ul> |                        |      |  |
| Answer:                               |                         |                       |                                 |                                                                                                    |                        |      |  |
|                                       |                         |                       | Back                            | nue                                                                                                    |                        |      |  |

Step 5 – One Time Password (OTP) will be sent to your registered e-mail with Bank Islam. Enter the OTP and activate your account.

| bank(Islam<br>TRUREW/      | ARDS              |                                             |           | e.                              | O ITEM | S IN CART              | Search | (  |
|----------------------------|-------------------|---------------------------------------------|-----------|---------------------------------|--------|------------------------|--------|----|
| Roduct categories -        |                   | IOTDEALS PROMOTI                            | ons n     | EWS AND ANNOUNCEME              | NT FAQ | CONTACT US             | EN *   | ı  |
| lome / First Time Logir    | ı                 |                                             |           |                                 |        |                        |        |    |
| First Time Logi            | in                |                                             |           |                                 |        |                        |        |    |
| Step 1<br>Terms & Conditio |                   | Step 2<br>eate Username & Password          |           | Step 3<br>Identity Confirmation | >      | Step 4<br>Verification |        |    |
| Verification               |                   |                                             |           |                                 |        |                        |        |    |
| One-Time Password:         | : [               |                                             |           |                                 |        |                        |        |    |
|                            |                   | One-Time-Password is<br>edf0-4b73-891e-ad28 |           | our email address - 430b6<br>4  | 541c-  |                        |        |    |
|                            |                   |                                             | Resent    | d Code Back                     | Active |                        |        |    |
|                            |                   |                                             |           |                                 |        |                        |        |    |
| Deals John Malaysia Da     | arbad (98127 - X) | All rights reserved. Term                   | s and Con | ditions   Privacy Policy        |        |                        |        | Το |